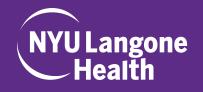

**1.** If you have a Kerberos ID, please login using the first option, "NYU Langone Health User Community Login" If you do not have a Kerberos ID, please login using the second option, "Non-NYU Langone Health Login"

2. You will be prompted to read the Speaker Agreement and RSVP to the course. Should you decline, please do let us know why.

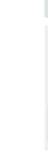

## HOW TO RSVP AND SUBMIT DISCLOSURE

| ONTINUING MEDICAL EDUCATION (CME)                                            | NYU Langone<br>Health |  |
|------------------------------------------------------------------------------|-----------------------|--|
| Login • Courses                                                              |                       |  |
| Welcome                                                                      |                       |  |
| -NYU Langone Health User Community Login                                     | 1                     |  |
| Click the button below to sign in using your NYU Langone Health Kerberos ID. |                       |  |
| SIGN IN                                                                      |                       |  |
| -Non-NYU Langone Health Login                                                |                       |  |
| Please enter your username and password                                      |                       |  |
| Username:                                                                    |                       |  |
| Password:                                                                    |                       |  |
|                                                                              |                       |  |
| SIGN IN                                                                      |                       |  |
| Forgot your Username or Password? Get it now!                                |                       |  |
| -Create New Account (For Non-NYU Langone Health Users ONLY)                  | 1                     |  |

Danielle Milbauer

My Activity Center

Assigned Applications Sign Off

My Credits My Applications

My Account

## Step 1 of 1: Speaker Agreement

## ACCME Standards for Commercial Support

As an accredited CME provider, the NYU Post-Graduate Medical School requires that its planners and presenters comply with the Updated ACCME Standards for Commercial Support of CME. We will disclose to our participant's this CME activity is supported by educational grants. As a member of our faculty, you are required to do the following:

- required to do the following:

   Disclose any relevant financial interest or relationship that you and your spouse/domestic partner
  may have with the manufacturer(s) of any commercial interest that is discussed as part of your
  presentation
   Design a presentation that is independent, objective, scientifically rigorous, balanced and free of
  bias
   Assure that scientific studies utilized or referenced in your presentation are from sources
  acceptable to the scientific and medical community
   Include patient care recommendations that are acceptable to the medical community and do not
  recommend any unscientific modalities or those not supported by evidenced based sources
   Maintain independence from any commercial supporters regarding the development of the activity
  content
- In addition, the U.S. Food and Drug Administration (FDA) requires that disclosure be made to learners of unlabeled or unapproved uses of drugs or devices contained in presentations. Please be sure to disclose to learners when you are discussing unlabeled or unapproved uses of drugs or devices.

## Compliance with U.S. and International Intellectual Property Laws and Treaties

In order to comply with U.S. and international intellectual property laws and intelactes in order to comply with U.S. and international intellectual property laws and treaties, instructors are required to identify graphics and other information used in the presentation that are protected by copyright and properly acknowledge the source of the cited material in a footnote on the side. Should the material be further used in an enduring material, written relaxes must be obtained and forwarded to the NYU PGMS. Acknowledgment of the source of the cited material must be made in a footnote on the side.

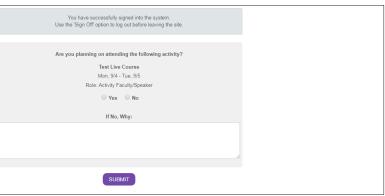

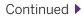

**3.** You will then be asked to Confirm and Save Your Profile. Please ensure that all of the information (Degree(s), Administrative Title, Academic Title, Affiliation(s)) shows correctly, as we will be using this information on all marketing materials.

|                                                                                                    |                                                                                                    | Health                          | <b>4.</b> Next, please select My Activity Center |
|----------------------------------------------------------------------------------------------------|----------------------------------------------------------------------------------------------------|---------------------------------|--------------------------------------------------|
| Login • Courses                                                                                                    |                                                                                                    |                                 | from the tabs on the right side of the           |
| Step 1 of 1: E                                                                                                    | lit Profile                                                                                                    | Danielle Milbauer<br>My Account | screen.                                          |
| Disease use the form below t                                                                                                    | edit your profile. Once you are finished editing your profile, please save your                                                                                                    | My Activity Center              |                                                  |
| changes using the "Save" b                                                                                                    | tton at the bottom of the page.                                                                                                    | My Credits                      |                                                  |
| or an activity that requires y                                                                                                    | rough a wizard step an additional time, you have been added to a speaking role<br>ou to update/confirm the data on your profile. Successfully completing all required<br>in a profile within the "bard and the provided to the upwing to the top | My Applications                 |                                                  |
| peaking role.                                                                                                    | ing entries using the "Save" button below satisfies the requirement for the                                                                                                    | Assigned Applications           |                                                  |
|                                                                                                    | The data was saved successfully.                                                                                                    | Sign Off                        |                                                  |
|                                                                                                    | * - indicates a required item.                                                                                                    |                                 |                                                  |
| Contact Informa                                                                                                    |                                                                                                    |                                 |                                                  |
| First Name                                                                                                    | Desiste                                                                                                    |                                 |                                                  |
| Middle Name                                                                                                    |                                                                                                    |                                 |                                                  |
| Last Name                                                                                                    |                                                                                                    |                                 |                                                  |
| * Degree                                                                                                    |                                                                                                    |                                 |                                                  |
|                                                                                                    | СНСР                                                                                                    |                                 |                                                  |
|                                                                                                    | 550 First Avenue                                                                                                    |                                 |                                                  |
|                                                                                                    | First Floor                                                                                                    |                                 |                                                  |
|                                                                                                    | New York                                                                                                    |                                 |                                                  |
| State/Province                                                                                                    |                                                                                                    |                                 |                                                  |
| Postal Code                                                                                                    | 10016                                                                                                    |                                 |                                                  |
| Country                                                                                                    | United States                                                                                                    |                                 |                                                  |
| Cell Phone Number                                                                                                    | 347/920-1506                                                                                                    |                                 |                                                  |
| Administrative A                                                                                                    | milation information                                                                                                    |                                 |                                                  |
| *Administrative Title                                                                                                    | Administrative Director                                                                                                    |                                 | 5. Click on "Speaker Center" for this co         |
| Administrative Dept                                                                                                    | EFAA                                                                                                    |                                 |                                                  |
|                                                                                                    | Edu Escultur Acad Attain                                                                                                    |                                 |                                                  |
| Administrative Division                                                                                                    | Edu Faculty+Acad Affairs                                                                                                    |                                 |                                                  |
| Affiliation fo                                                                                                    |                                                                                                    |                                 |                                                  |
| Affiliation fo                                                                                                    | NYU Langone Health                                                                                                    |                                 |                                                  |
| Affiliation fo<br>Administrative Title<br>Administrativ<br>Affiliation City<br>Administrativ                                                                                                    | NYU Langone Health<br>New York                                                                                                    |                                 |                                                  |
| Affiliation fo<br>Administrative Title<br>Administrativ<br>Affiliation City<br>Administrativ<br>Affiliation State                                                                                                    | NYU Langone Health<br>New York<br>NY                                                                                                    |                                 |                                                  |
| Affiliation fo<br>Administrative Title<br>Administrativ<br>Affiliation City<br>Administrativ                                                                                                    | NYU Langone Health<br>New York<br>NY                                                                                                    |                                 |                                                  |
| Affiliation fo<br>Administrative Title<br>Administrativ<br>Affiliation City<br>Administrativ<br>Affiliation State                                                                                                    | NYU Langone Health New York NY ion Information                                                                                                    |                                 |                                                  |
| Affiliation fo<br>Administrative Title<br>Administrativ<br>Affiliation City<br>Administrativ<br>Administrativ                                                                                                    | NYU Langone Health New York NY ion Information                                                                                                    |                                 |                                                  |
| Affiliation fo<br>Administrativo Title<br>Administrativo<br>Affiliation City<br>Affiliation State<br>University Affiliation<br>University Affiliation<br>University Affiliation                                                                                                    | NYU Langone Health New York NY ion Information                                                                                                    |                                 |                                                  |
| Affiliation fo<br>Administrative Title<br>Administrativ<br>Affiliation City<br>Administrativ<br>Administrativ<br>Administrativ<br>Administrativ<br>Administrativ<br>Administrativ<br>Affiliation<br>University Affiliation<br>University Affiliation<br>City<br>University Affiliation                                                                                                    | NYU Langone Health       New York       NY       ion Information       NYU School of Medicine       New York                                                                                                    |                                 |                                                  |
| Affiliation fo<br>Administrative Title<br>Administrativ<br>Affiliation City<br>Administrativ<br>Administrativ<br>Administrativ<br>Administrativ<br>Administrativ<br>Administrativ<br>Affiliation<br>University Affiliation<br>University Affiliation<br>City<br>University Affiliation                                                                                                    | NYU Langone Health New York NY ion Information NYU School of Medicine New York NY                                                                                                    |                                 |                                                  |
| Affiliation fo<br>Administrative Title<br>Administrativ<br>Affiliation City<br>Administrativ<br>Administrativ<br>Admin | NYU Langone Health       New York       NY       ion Information       NYU School of Medicine       NYU School of Medicine       New York       NY                                                                                               |                                 |                                                  |
| Affiliation fo<br>Administrative Title<br>Administrative<br>Affiliation City<br>Affiliation State<br>-University Affiliation<br>University Affiliation<br>University Affiliation<br>University Affiliation<br>City<br>University Affiliation<br>State<br>-Additional Inform<br>* Claiming Type                                                                                                    | NYU Langone Health New York NY ion Information NYU School of Medicine New York NY tation Other                                                                                                    |                                 |                                                  |
| Affiliation fo<br>Administrative Title<br>Administrative<br>Affiliation City<br>Affiliation State<br>- University Affiliation<br>University Affiliation<br>University Affiliation<br>University Affiliation<br>City<br>University Affiliation<br>State<br>- Additional Inform<br>* Claiming Type<br>License Number                                                                                                    | NYU Langone Health       New York       NY       ion Information       NYU School of Medicine       New York       New York       NY       Differ                                                                                                |                                 |                                                  |
| Affiliation fo<br>Administrative Title<br>Administrative<br>Affiliation City<br>Affiliation State<br>-University Affiliation<br>University Affiliation<br>University Affiliation<br>University Affiliation<br>City<br>University Affiliation<br>State<br>-Additional Inform<br>* Claiming Type<br>License Number                                                                                                    | NYU Langone Health New York NY ion Information NYU School of Medicine New York NY tation Other                                                                                                    |                                 | <b>6.</b> Complete and Submit any "Incomple      |

4. Next, please select "My Activity Center" from the tabs on the right side of the screen.

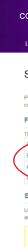

| CONTINUING MEDICAL EDUCATION (CME)                                                                                                    | NYU Langone<br>Health                                                                  |
|----------------------------------------------------------------------------------------------------|----------------------------------------------------------------------------------------|
| Login • Courses                                                                                                    |                                                                                        |
| My Account<br>To update and review your contact information, please click on the Edit Profile button below. Please note that<br>all communication will be sent via email to the email address listed below. You may edit your email address<br>through the Edit Profile button.                                                                                                    | Danielle Milbauer<br>My Account<br>My Activity Center<br>My Credits<br>My Applications |
| Contact Information                                                                                                    | Assigned Applications<br>Sign Off                                                      |
| Definition D - Minibuder<br>EFFAA<br>550 First All - Minibuder<br>How York, United States 10016<br>Vari/500-1050-212/263-5254<br>Danielia Mibbauer@yumc.org                                                                                                    |                                                                                        |
|                                                                                                    |                                                                                        |
| Profile Documents                                                                                                    |                                                                                        |
| Use this section to upload a document to your profile. Some speaking assignments in this system require<br>specific documentation. Refer to the notes below to help determine if you need to add additional documents to<br>your profile. Restrictions on uploading presentations/takks and submitting necessary information for your<br>speaking role will be enforced in the "Speaker Center" for the assignment in question, but these notes are to<br>help identify which documents you are required to submit.                                                                                                    |                                                                                        |
| 1. If you are a domestic guest speaker <sup>4</sup> for a live activity, please make sure the following document is uploaded and current VMD Download PDF     2. If you are an international guest speaker <sup>4</sup> for a live activity, please make sure the following document is uploaded and current. VMD-BEN Download PDF     3. If you are a speaker for a live activity offering PT credits, Nursing credits, or Social Work credits, please make sure the following document is uploaded and current. CV     After uploading a document, click on the document the to edit the document. From this screen, update the |                                                                                        |

| CONTINUING MEDICAL EDUCATION (CME)                                                                                                    | NYU Langone<br>Health                                                        |
|----------------------------------------------------------------------------------------------------|------------------------------------------------------------------------------|
| Activity Center                                                                                                    | Danielle Milbauer<br>My Account                                              |
| Test Live Course<br>Live Activity<br>September 4 - 5, 2017<br>Options:<br>• Speaker Center                                                                               | My Activity Center<br>My Credits<br>My Applications<br>Assigned Applications |
| Testing RSS Coordinator Role DM<br>Regularly Scheduled Series<br>September 1, 2016 - September 1, 2017<br>Options:<br>Manage Sessions<br>- Speaker Center<br>- Reporting | Sign Off                                                                     |

| ONTINUING MEDICAL EDUCATION (CME)                                                                                                    |                                                                                                    |              | NYU Langone<br>Health |
|----------------------------------------------------------------------------------------------------|----------------------------------------------------------------------------------------------------|--------------|-----------------------|
| ogin • Courses                                                                                                    |                                                                                                    |              |                       |
|                                                                                                    | Danielle Milbauer                                                                                        |              |                       |
| Speaker Center for Test Live Course                                                                                                    |                                                                                                    |              | My Account            |
| Please complete the following steps by filling out the required information at each step. Your invitation will be<br>omplete when the status of all forms and documents is "Complete". All information is required.                                                          |                                                                                                    |              | My Activity Center    |
|                                                                                                    |                                                                                                    |              | My Credits            |
| Forms                                                                                                    |                                                                                                    |              | My Applications       |
| he following forms are required for your participation in ac                                                                                                    | tivities, sessions, or applications.<br>Status                                                           | Required     | Assigned Applications |
| Financial Disclosure                                                                                                    | Completed   View/Print                                                                                   | Yes          | Sign Off              |
| Activity Clinical Content Review and Validation                                                                                                    | Incomplete                                                                                               | Yes          | agnon                 |
| Application/Activity Content Disclosure                                                                                                    | Completed   View/Print                                                                                   | Yes          |                       |
| Schedule                                                                                                    |                                                                                                    |              |                       |
| Use this section to review your schedule and submit any ad<br>ssigned role.                                                                                                    | ditional documents or forms pertir                                                                       | nent to your |                       |
| You have confirmed a participating role for this activity<br>which you must complete before you can view your a<br>requirements have been met, your assignments will do<br>presentation. Revisit this page when th<br>1. You are required to complete your bio in the syster | assigned sessions/presentations.<br>splay and you may be required to<br>le following items are complete: | Once these   |                       |